## S7-1200 PLC **6ES7222-1BF32-0XB0**

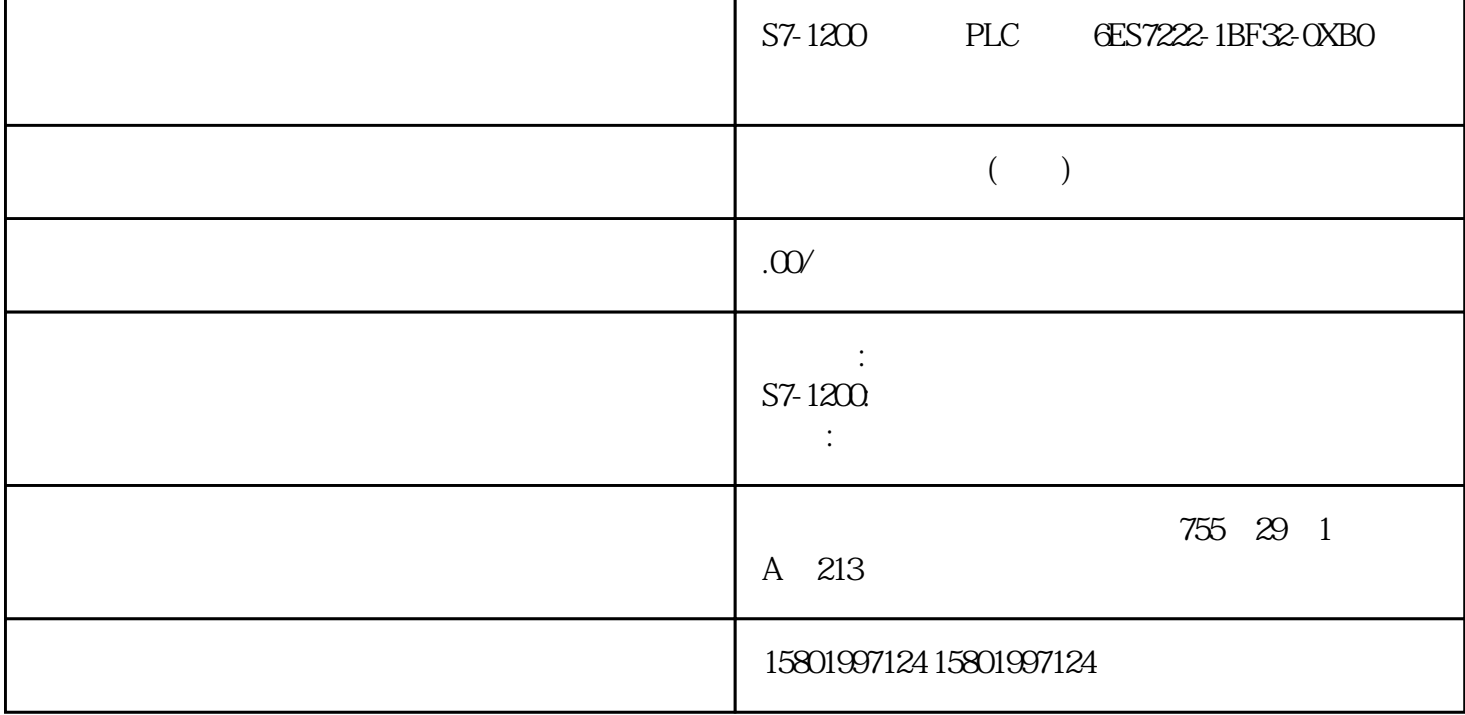

 $5-31$  Time 32 T#24d\_20h\_31m\_23s\_648ms T#24d\_20h\_31m\_23s\_647ms -2,147,483,648 ms +2,147,483,647 ms T#5m\_30s T#1d\_2h\_15m\_30s\_45ms TIME#10d20h30m20s630 ms 500h10000ms 10d20h30m20s630ms 16 D#1990-1-1 D#2168-12-31 D#2009-12-31 DATE#2009-12-31 2009-12-31 Time of D ay 32 TOD#0:0:0. TOD#23:59:59.999 TOD#10:20:30:400 TIME\_OF\_DAY#10:20:30. 400:23:10:1 DTL (12  $DTL#1970-01-01-0000000*$   $DTL#2262-0411:2347:16.854775-807 DTL#2008-12-16:20:30.2$  $\Omega$  250 Time TIME  $\qquad \qquad$  (d)  $\qquad \qquad$  (h)  $(m)$  (s)  $(ms)$   $(ms)$ -2,147,483,648 ms +2,147,483,647 ms DATE 1990 1 1  $PLC = 54$  S7-1200 108 . V4611/2022, A5E02486685-AP TOD TOD (TIME OF DAY)  $=0$ ms  $24$  / DTL  $DTL$  and  $12$ DB DTL DB " " (Start value)  $5-32$  DTL  $12$  $\therefore$   $\therefore$   $\therefore$   $*$  DTL#1970-01-01- $000000$ <sup>\*</sup> DTL#2554-12-31-23:59.59.999999999 DTL#2008-12-16- 20:30:20.250 DTL  $5-33$  DTL Byte 0 UINT 1970 2554 1 2 USINT 1 12 3 USINT 1 31 4 1 USINT 1 7 15 USINT 0 236 USINT 0 597 USINT 0 59 PLC 5.4 S7-1200  $3.14611/2022$  A5E02486685-AP 109 Byte and  $8$  UDINT 0 999 999 999 9 10 11 1 年-月-日:时:分: 秒.纳秒格式中不包括星期。 5.4.5 字符和字符串数据类型 表格 5-34 Char 8 16#00 16#FF 'A', 't', '@', '', '∑' WChar

16 16#0000 16#FFFF 'A', 't', '@', '', ' ', string n+ 2 n= 0 254 "ABC" WString n + 2  $n = 0$  65534 "123@XYZ.COM" Char WChar Char  $\bf ASCII$  and  $\bf ASCII$  and  $\bf ASCII$  and  $\bf ASCII$  and  $\bf ASCII$  $\operatorname{String}$  . The string  $\operatorname{String}$ WString CPU String 3 String 3 String 3 String 3 String 3 String 3 String 3 String 3 String 3 String 3 String 3 String 3 String 3 String 3 String 3 String 3 String 3 String 3 String 3 String 3 String 3 String 3 String 3 Str  $\text{String} \quad \text{if} \quad 256 \quad \text{String} \quad \text{if} \quad 1 \quad \text{if} \quad 16 \text{H} \text{O}$  $\frac{1}{1}$  \*  $\frac{254}{254}$  String  $\frac{16 \# 00}{254}$ 16#FF WString  $\ast$ 65534 WString 16#0000-16#FFFF IN  $S_CONV$  IN  $OBFCFBDB$ S\_CONV IN " String" "WString" PLC " String" "WString"<br>"WyString String [10]" we (String) (WString)  $*$  MyString  $*$  10 MyString \*  $10$   $*$  ,  $*$   $254$ WString \* 65534 " MyWString WString[1000]" 1000 WString  $*$  10, 3  $3$  $\frac{4}{3}$  MyWString visual is 10  $\frac{3}{10}$  5-35 String 3  $1 \qquad 2 \qquad 3... \qquad 10103'$ C' (16#43) 'A' (16#41) 'T' (16#54) ... - 0 1  $\begin{array}{ccccccccc}\n2 & 3 & 4... & 11 & & & * & 500 & & 300 \\
\end{array}$ WString  $\begin{array}{ccc} 300 & 300 & 500 \end{array}$  $5-36$  WString  $1 \t 2 \t 299 \t 300...$ 500 500 300 '' (16#0084) ASCII '' M' (16#004D) ... - 0 1 2 3 300 301 ... 501 PLC 5.4 57-1200 57-1200 N  $V4611/2022$ , A5E02486685 AP 111 ASCII Char Wchar String WString<br>Control ASCII ASCII (WChar)  $\overline{A}$ SCII Control  $\overline{A}$ SCII  $\overline{A}$ SCII  $\overline{A}$ SCII \$L \$1 16#0A 16#000A '\$LText' '\$0AText' \$N \$n 16#0A 16#0D 16#000A 16#000D 'SNText' 'SOA SODText' \$P \$p 16#0C 16#000C '\$PText' '\$0CText' \$R 或 \$r 16#0D 16#000D 回车 (CR) '\$RText'、 '\$0DText' \$T 或 \$t 16#09 16#0009 制表符 '\$TText'、 1000 Text of the concentration of the serves of the serves of the serves of the serves of the serves of the serves of the serves of the serves of the serves of the serves of the serves of the serves of the serves of the se OB FC FB DB entity and planet and planet and planet and planet and planet and planet and planet and planet and planet and planet and planet and planet and planet and planet and planet and planet and planet and planet and planet and pl array [lo .. hi] of type", \*<br>hi -" lo" " hi" " type"  $\blacksquare$  lo -

type- BOOL SINT UDINT